### *j*ACT-R : Java ACT-R

Why I've given up my free time to rein vent the wheel

> Anthony Harrison anh23@pitt.edu

### *j*ACT-R : Why not use the Lisp?

- Partially driven by Christian's quest for the *"killer app"*\*
  - Niche languages are the antitheses of the *"killer app"*
- Many of the development tools that I want to see are extremely difficult to implement in Lisp (probably won't be true when 6.0 comes out)
- Extend the potential range of phenomena and applications that ACT-R can be applied to

\*Just wait until the spatial extension is complete. Then we'll have ACT-R playing Quake.

2

# What does Java bring to the table?

- "Write once, run anywhere" is no longer a cliché. (with the minor exception of OS 9.0)
- All Java applications are immediately viewable to *j*ACT-R.
- "Model farming", collaborative models, distributed modeling
- Wealth of standardized APIs
  - No more models of interaction with simulated devices they can actually use the real devices.
  - Creation of new modeling tools relatively easy

### jACT-R : Modeler's Perspective

- Passed all compatibility tests\* to date
- Interfaces Java applications transparently (and in real-time)
- Simple collaborative modeling
- Just as scriptable (although with Javascript not Lisp)
- Automatic bug reports bounced directly to me

\* Tests based on Excel simulations of algorithms

### *j*ACT-R : Modeler's Perspective

| Edit Model Run Help                                                                                                    | and and                                                                                                    |
|----------------------------------------------------------------------------------------------------|----------------------------------------------------------------------------------------------------|
|                                                                                                    | <b></b> ]                                                                                                    |
|                                                                                                    |                                                                                                    |
| bolic Parameters Description                                                                                                    |                                                                                                    |
| Name                                                                                                    |                                                                                                    |
| P Buffers                                                                                                    |                                                                                                    |
| goal                                                                                                    |                                                                                                    |
| retrieval                                                                                                    |                                                                                                    |
| 💡 🖷 retrieval-status                                                                                                    |                                                                                                    |
| I prime and                                                                                                    |                                                                                                    |
|                                                                                                    | Editor   retrieval-state                                                                                                    |
| chun Symbolic Subsymbolic Description                                                                                                    | Value 1                                                                                                    |
| error @ @ retrieval-state                                                                                                    | Value                                                                                                    |
| 😵 modi 🛛 🌏 IsA                                                                                                    | module-state                                                                                                    |
| P O Chunks E   P Image: Second second se | nit                                                                                                    |
| ♥ 🌏 chun 📖 failed-command<br>ゔ f 📖 last-command                                                                                                    | nil                                                                                                    |
| 🔿 t 🖿 modality                                                                                                    | free                                                                                                    |
| 🚵 error 🔤 module                                                                                                    | RETRIEVAL                                                                                                    |
| 👳 🅉 modu 🔚 preparation                                                                                                    | tin                                                                                                    |
| Y W mour ⊑ processor<br>③ r ⊑ stat                                                                                                    | nil                                                                                                    |
| 9 🧚 Productic                                                                                                    | Production Editor : New Production                                                                                                    |
| Symbolic Subsymbolic Subsymbolic                                                                                                    | Control of Control of |
| error N                                                                                                    |                                                                                                    |
| 😵 modu 🛛 💡 🔟 Conditio                                                                                                    |                                                                                                    |
| 🌳 🤔 Pati                                                                                                    | tem                                                                                                    |
|                                                                                                    | Buffer goal                                                                                                    |
|                                                                                                    | ISA chunk<br>Test = =test                                                                                                    |
|                                                                                                    | New Sint                                                                                                    |
| P 🥑 Patr                                                                                                    |                                                                                                    |
|                                                                                                    | Buffer retrieval                                                                                                    |
|                                                                                                    | BA chunk<br>New Slot                                                                                                    |
|                                                                                                    | v Condition                                                                                                    |
| P Actions                                                                                                    |                                                                                                    |
| Cancel O Ta Mos                                                                                                    |                                                                                                    |
|                                                                                                    | Buffer goal<br>test metrieval                                                                                                    |
|                                                                                                    | New Slot                                                                                                    |
|                                                                                                    | Action                                                                                                    |
|                                                                                                    |                                                                                                    |
|                                                                                                    |                                                                                                    |
|                                                                                                    |                                                                                                    |
|                                                                                                    |                                                                                                    |
|                                                                                                    |                                                                                                    |
|                                                                                                    |                                                                                                    |
|                                                                                                    |                                                                                                    |

(cont)

- GUI that requires no funky commands or parameters (no *sgp* or *era*)
- Organized tree display of model makes large model makes management simpler
- "Intelligent guessing" of chunks, types, and slots reduces typing
- GUI permits saving of models at intermediate stages

## *j*ACT-R : Theory-Tweaker's Perspective

- Completely modular in design (like 6.0 will be?)
  - Modules are separable
  - Separation of symbolic and subsymbolic logic and code
  - Separation of all equations
- Extensions (ala /PM) can be fully supported via extension APIs.
- All tweaks can be loaded dynamically without touching any of *j*ACT-R's code.

### *j*ACT-R : Developer's Perspective

- Where the Lisp uses function hooks for customization, *j*ACT-R uses events
  - Both synchronous and asynchronous
  - Examples: parameter changes, chunk creation, production firing, buffer content changes, logging events, etc.
- Want a CPM-GOMS style trace? Attach a ModelRunListener and process the events.
- Want a trace tool that permits rolling back the model to an arbitrary point in time?
  - Log all the events (each event has old & new values)
  - Apply or revert based on the time stamps

### *j*ACT-R : Modeler's Perspective (The Dark Side)

- Production compilation does not exist (yet)
- PM extension is not complete
- No Lisp Import/Export
  - Models, while isomorphic, are syntactically very different
- Nowhere near as fast as it can be (and will be)

#### What's Holding 1.0 Up?

- *j*ACT-R core is unfunded. After work, before sleep is the only time it gets worked on (although the spatial extension is funded)
- There is only one developer
  - Good with designing
  - Bad with optimizing
- Development has been spread out
  - Core
  - Extensions
  - and Tools

### More Info..

#### • *j*ACT-R Home

- <u>http://sourceforge.net/projects/jactr/</u>
- All the latest releases, source, documentation, discussion groups, bug lists, mailing lists, CVS
- Web-based download/install/run
  - <u>http://simon.lrdc.pitt.edu/~harrison/jactr/jactr.jnlp</u>
  - MacOSX, Windows, Solaris only right now. \*nix coming soon.
- eMail
  - jactr-announce@lists.sourceforge.net
  - jactr-developer@lists.sourceforge.net
  - <u>anh23@pitt.edu</u>

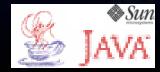

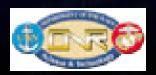

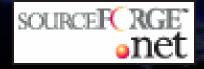